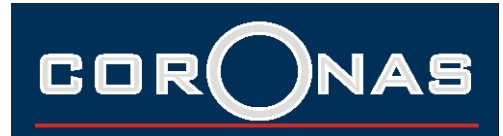

## MicroWave Sensor

Mikrodalga Sensor 7,5 m yarıçapındaki alanda varlık algılaması yaparak kontrol ettiği elektronik üzerinden çıkışlar verir. 0-10Vdc , PWM olarak verdiği bu çıkışlar yardımı ile kendisine bağlı aydınlatma armatürlerinin çıkış seviyelerini değiştirir. Bu değişim pek çok imkan sağlar. Ekte görüleceği üzere sensör varlık ile değişik kademelerde çıkış verebilir, anahtar ile kontrol edilebilir, uzaktan kumanda ile programlanabilir günışığı sensörü ile aydınlatma eğrisinin istenen bölgesinde PI kontrol yaparak enerji tasarrufunu gerçekleştirirken konfor da sağlar.

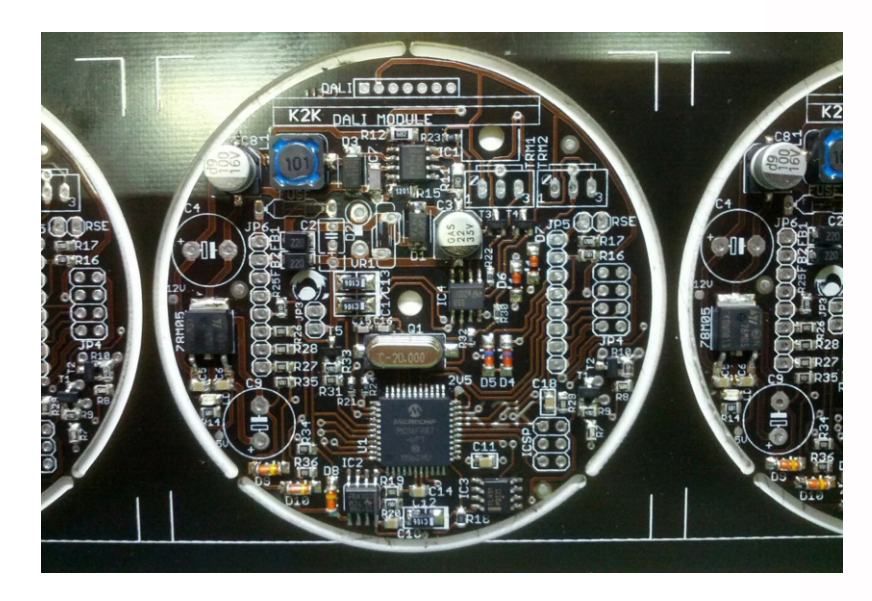

t3

L1

t4

t5

 $t1$  t2

t0

 $L<sub>2</sub>$ 

L0

Lux %

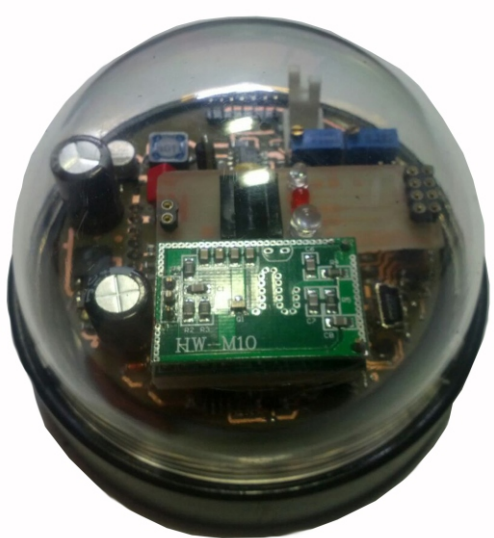

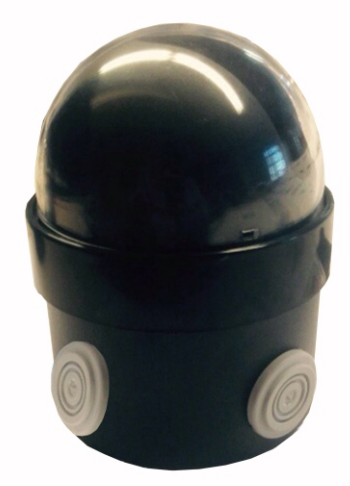

Bu sensöre ait çalışma aralıklarında L0 dan L2 ye çıkma süresi (t1-t0) parametrik olarak belirlenir. L2 set değeri için varlık sezildiği sürece PI kontrol yapılarak çıkış ve iç ortam (t2-t1) aşılırsa ışık belirlenen (t3-t2) süresinde belirlenen L1 seviyesine kısılır. belirlenen ikinci bir (t4-t3) süresi için kısık değerde bekler ve süre sonunda çıkışı standby L0 seviyesine (t5-t4) süresinde indirir. Ayarlar uzaktan kumanda ile yapılabilir ya da sisteme bağlı licht buton ile dim ayarları gerçekleştirilebilir. L0

t

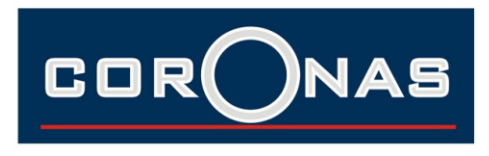

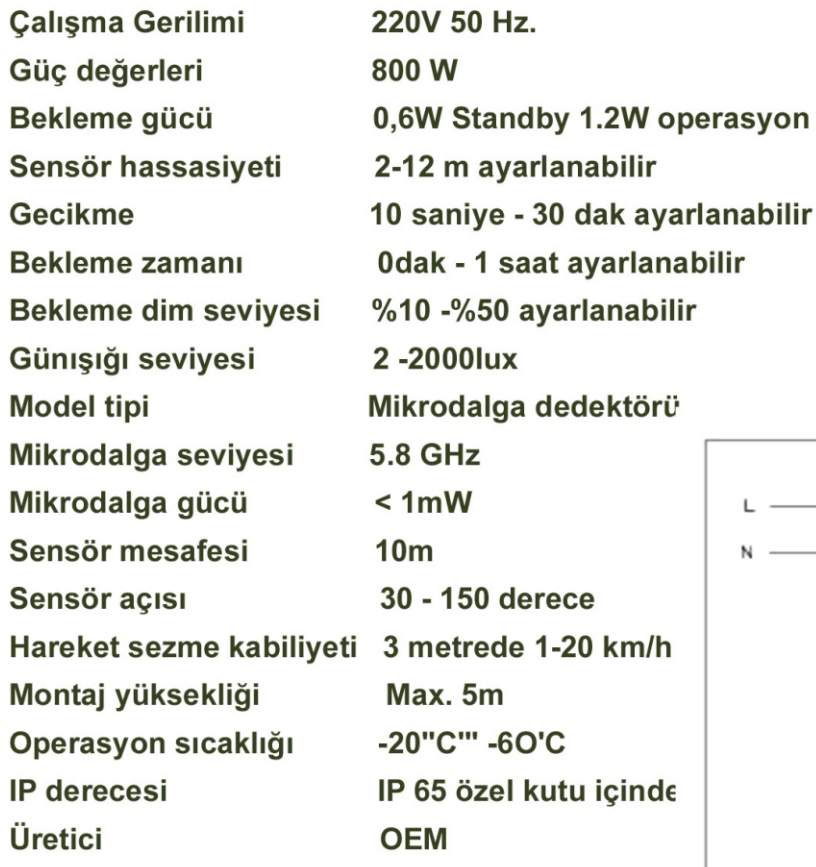

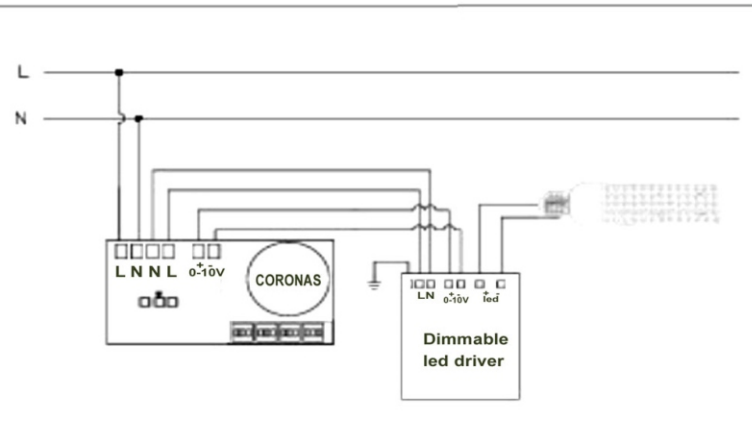

## **ÜRÜN DETAYLARI**

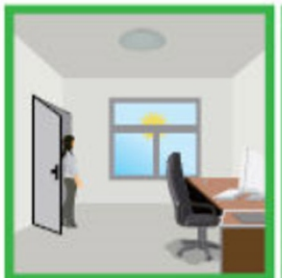

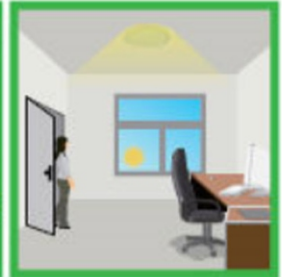

Lamba gün ışığı yeterli olduğu<br>sürece sensör bir hareket hissetse de açılmayacaktır.

Lamba günışığı yeterli olmadığı<br>zaman hareket hissettiğinde<br>devreye girecektir.

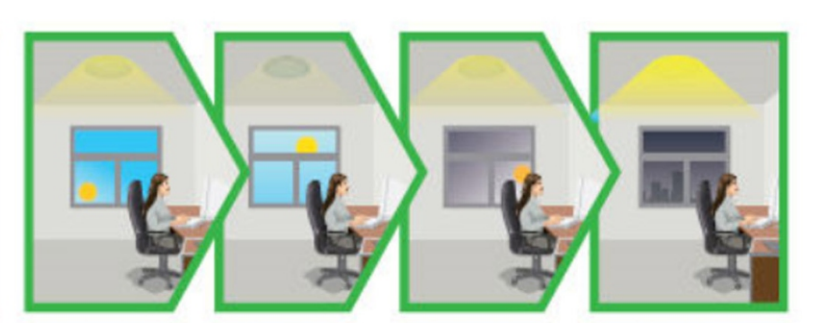

Lamba dış ortamdan gelen ışığa göre maksimum ya da masa üzerinde ya da<br>koridorlarda Belirlenen ışık seviyesini vermek üzere ışıkta ayarlama yapacaktır.

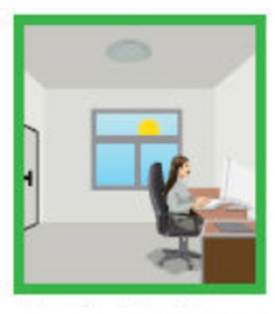

Dış ortam ışığı yeterli olduğu zaman bir hareket sezse de ışıklar kapalı kalacaktır.

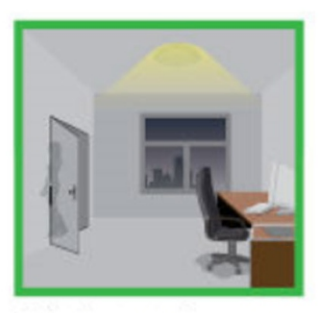

Işıklar bir varlık hissetmediği zaman belirlenen süre sonunda belirlenen minimum seviyeye kısılacaktır.

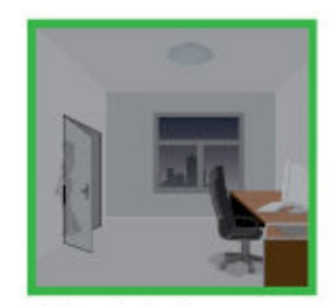

Işıklar verilen bekleme süresi sonunda bir kımıltı hissetmezse tamamen kapanacaktır.

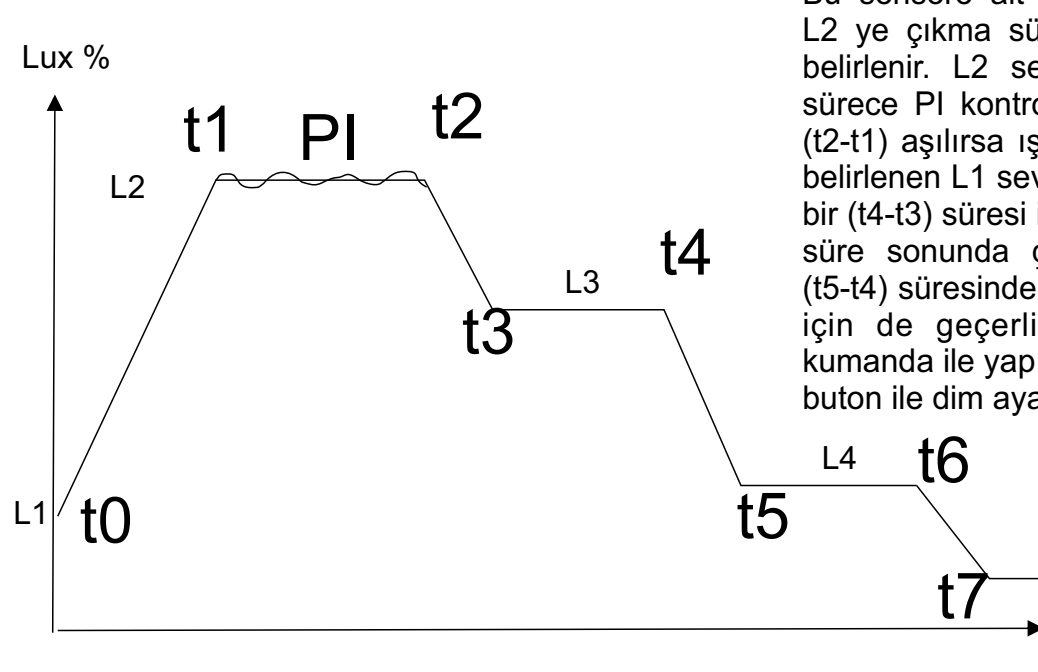

Bu sensöre ait çalışma aralıklarında L1 den L2 ye çıkma süresi (t1-t0) parametrik olarak belirlenir. L2 set değeri için varlık sezildiği sürece PI kontrol yapılarak çıkış ve iç ortam (t2-t1) aşılırsa ışık belirlenen (t3-t2) süresinde belirlenen L1 seviyesine kısılır. belirlenen ikinci bir (t4-t3) süresi için kısık L3 değerde bekler ve süre sonunda çıkışı standby L0 seviyesine (t5-t4) süresinde indirir. Aynı ayarlar L4 bölgesi için de geçerlidir(t7-t6)... Ayarlar uzaktan kumanda ile yapılabilir ya da sisteme bağlı licht buton ile dim ayarları gerçekleştirilebilir.

L0

t

Yukarıda görülen her kademe ayarlanabilir olacaktır. Her eğim için seviyeler arası geçişe bir geçiş süresi atanacaktır (t1-t0 = 5sec) (t2-t1= 300 sec) (t3-t2= 3 sec) gibi... Lx değerleri ise çıkışın nasıl verileceğine dair 0-10V dc değerleri olacaktır ve % olarak verilir

Çıkış 0-10V ; 1-10V ; 10- 0V ; 10-1V olarak set edilebilecektir (bazı durumlarda 10 V en yüksek bazen de 10 V en düşük değer olarak kullanılabilir bu nedenle çıkışları değiştirebilmek bir avantaj olarak düşünülmüştür.